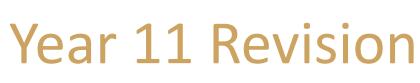

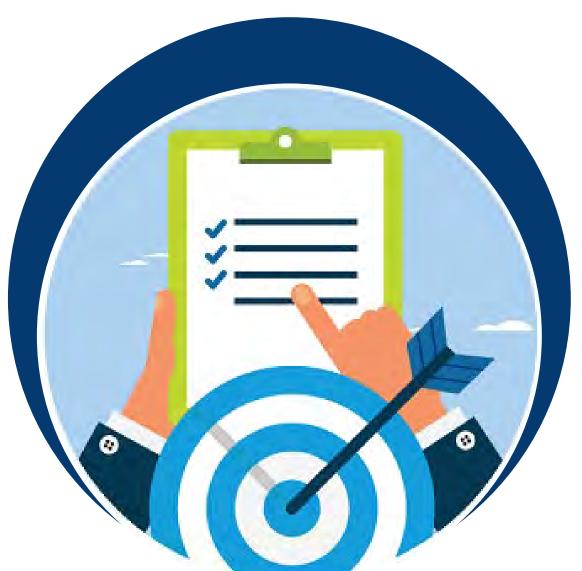

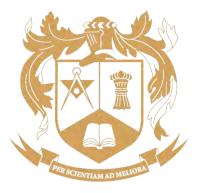

## • Year 11 timeline:

Oct Half-term

Mock exams Mon 30<sup>th</sup> Oct

# Data collectionProgress

• NSA

Mon 20<sup>th</sup> Nov

Mock
results day
(Interim
report)
Fri 1st Dec

Core
subject
mocks
Mon 4<sup>th</sup> –
Wed 6<sup>th</sup>
Mar

Full report (FT) w/c 25<sup>th</sup> Mar

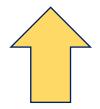

Verbal NSA – How to revise best

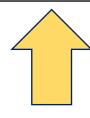

**Written NSA** 

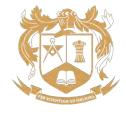

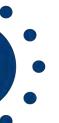

## Revision environment:

- Control the noise (and music)
- Light
- Temperature
- Avoid distractions and interruptions
- Remove all clutter
- Space
- Be comfortable

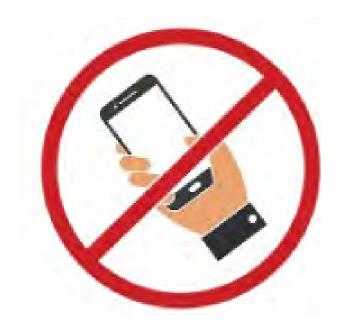

- Have what you need close to hand
- Add variety
- Maintain it

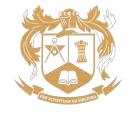

### Avoid:

#### **CRAMMING**

Leads to stress

#### **RE-READING**

- Recent research shows 84% of students re-read their notes to 'revise' and 55% claimed this was their number one strategy
- Research has proven the ineffectiveness of (students simply skim read the text)
- Information is neither considered nor processed = not embedded in long-term memory

#### **DISTRACTIONS**

- Multi-tasking is a myth
- Research → having a mobile phone out whilst revising causes a decrease in concentration and a reduction of 20% in exam performance
- Research → a quiet environment leads to an exam performance 60% better than those who revise whilst listening to music with lyrics

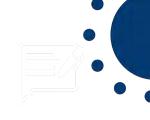

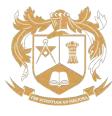

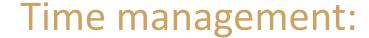

- The Pomodoro technique is highly effective
- Designed to combat multitasking and improve concentration

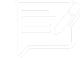

## THE POMODORO TECHNIQUE

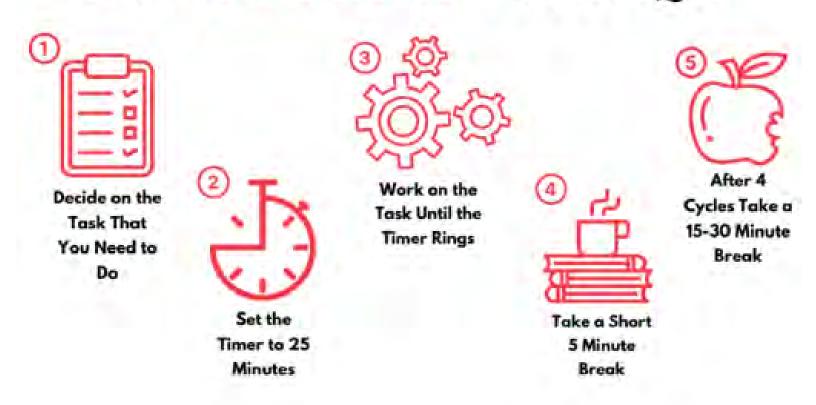

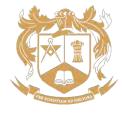

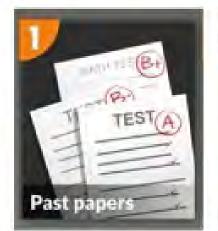

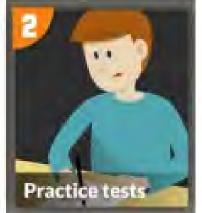

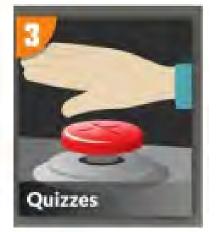

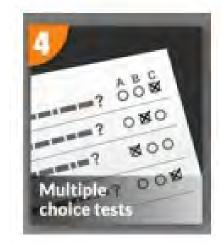

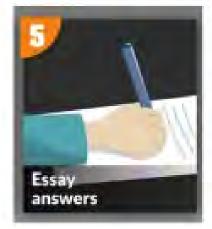

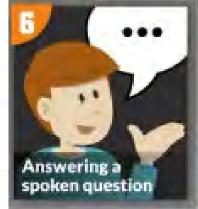

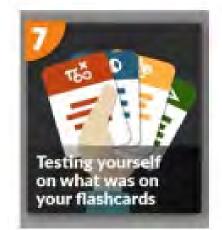

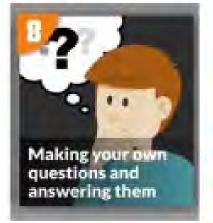

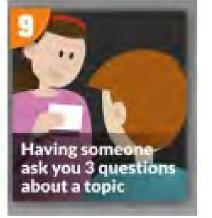

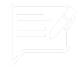

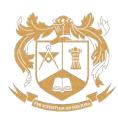

## Spaced learning:

- Students learning a little information regularly
- Spacing out revision gives students enough time to forget previously learned information
- Means that when this information is re-visited and re-learned it is more likely to be transferred to their longterm memory

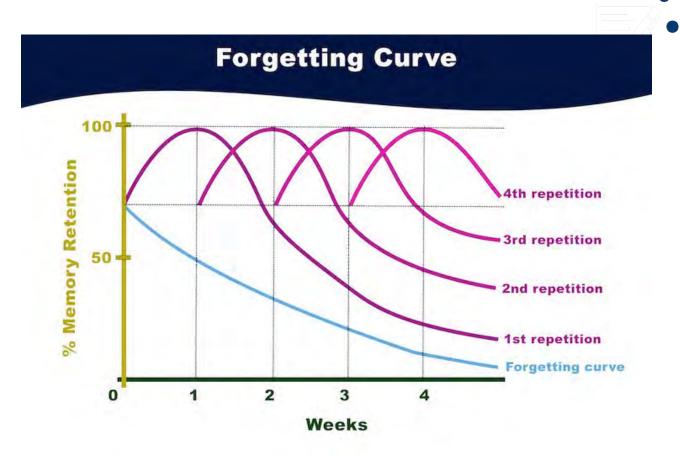

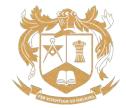

## **USING FLASHCARDS TO REVISE** Split a box into 5 different compartments and label them 1 to 5. Place all your flashcards in compartment 1. Test yourself on a flashcard If you can correctly recall the information move the flashcard into compartment 2, if not then put it back in compartment 1. Continue to test yourself and each time you correctly recall the information, move the flashcard into the next compartment. Flashcards from compartment 1 should be reviewed daily, with flashcards from compartment 2 being reviewed every other day, compartment 3 every third day and so on. Eventually, all your flashcards will have been transferred to compartment 5 and the information they contain stored in your long-term memory.

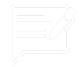

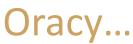

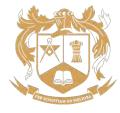

## Summary: How to create a mind map

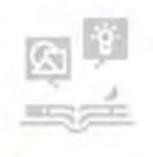

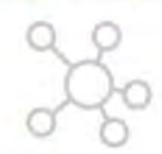

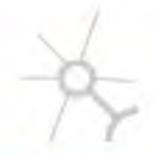

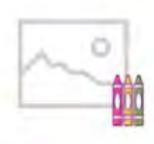

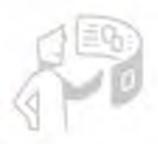

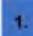

Identify knowledge

2.

Identify sub topics

3,

Branch off

4.

Use images & colour

5.

Put it somewhere visible

Select a topic you wish to revise. Have your class notes/knowledge organisers ready. Place the main topic in the centre of your page and identify sub topics that will branch off. Branch of your sub topics with further detail.

Try not to fill the page with too much writing.

Use images and colour to help topics stick into your memory.

Place completed mind maps in places where you can see them frequently.

Avoid using too much information: mind maps are designed to summarise key information and connect areas of a topic/subject. If you overcrowd the page, you lose the point of the mind map and will find it harder to visualise the information when trying to recall it

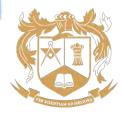

## Managing stress:

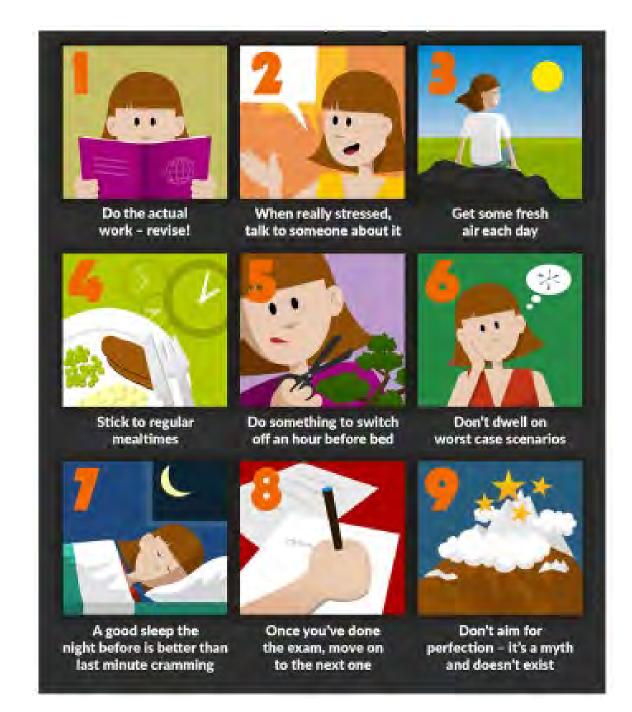

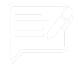

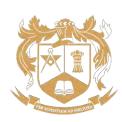

## Subject-specific advice:

## GEOGRAPHY

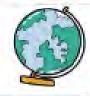

#### **COURSE OVERVIEW:**

- . Living with the physical environment
- . Challenges in the human environment
- Geographical applications.

#### EXAM BOARD:

GCSE Geography AQA

https://www.agd.org.uk/ subjects/peography

#### **EXAM LENGTH(S) AND DATES 2024**

- Paper 1: 17th May (1 hour 30 mins)
- . Paper 2: 5th June (1 hour 30 mins)
- Paper 3: 14th June (1 hour 15 mins).

#### **EXAMPREADINESS SESSIONS:**

- Wed: 12:40 1:10pm
- Thurs: 8:15 8:45am Thurs: 3:30 ~ 4:00pm

#### TOP TIPS' FOR HOW TO REVISE BEST IN GEOGRAPHY:

# THINK CAKE

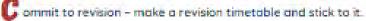

udit your strengths and weaknesses - identify priorities for revision.

If nowledge - build your knowledge using different revision techniques.

valuate your learning. Take regular guizzes, get your family or friends to help test you and complete regular past paper questions.

#### LINKS TO USEFUL REVISION WEBSITES FOR THIS SUBJECT:

Internet Geography https://www.internetgeography.net/gaze-geography-revision/ BBC Bitesize https://www.bbc.co.uk/bitesize/exonogiecs/zgSptyc sein to join sig/hitylil

Time for Geography www.timetorgeography.co.uk

SENECA Learning https://app.senecalearning.com

#### LIMICS TO USEFUL YOUTUBE TUTORIALS:

Tutor2U - GCSE Geography Revision Blasts.

#### REVISION BOOK:

CGP Complete Revision Guides are available to purchase on Parent Pay for £6.00 (rrp £11.99)

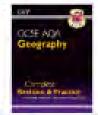

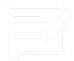

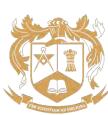

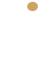

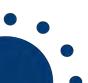

## • School website:

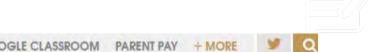

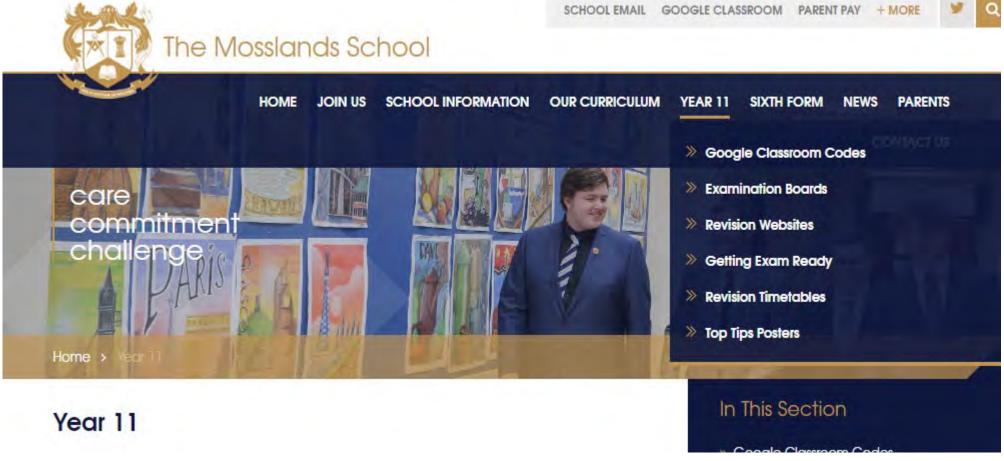

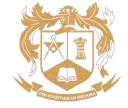

## Revision timetables:

|                | Monday       | Tuesday      | Wednesday    | Thursday     | Friday       | Saturday | Sunday | To do                      |
|----------------|--------------|--------------|--------------|--------------|--------------|----------|--------|----------------------------|
| 8.45-9.05am    | Registration | Registration | Registration | Registration | Registration |          |        |                            |
| 9.05 – 9.55am  | Period 1     | Period 1     | Period 1     | Period 1     | Period 1     |          |        |                            |
| 9.55 - 10.45am | Period 2     | Period 2     | Period 2     | Period 2     | Period 2     |          |        |                            |
| 10.45 -11.00am | Break        | Break        | Break        | Break        | Break        |          |        |                            |
| 11.00-11.50am  | Period 3     | Period 3     | Period 3     | Period 3     | Period 3     |          |        |                            |
| 11.50-12.40pm  | Period 4     | Period 4     | Period 4     | Period 4     | Period 4     |          |        |                            |
| 12.40-1.40pm   | Lunch & Form | Lunch & Form | Lunch & Form | Lunch & Form | Lunch & Form |          |        |                            |
| 1.40-2.30pm    | Period 5     | Period 5     | Period 5     | Period 5     | Period 5     |          |        |                            |
| 2.30-3.20pm    | Period 6     | Period 6     | Period 6     | Period 6     | Period 6     |          |        |                            |
| 3.30-4.30pm    |              |              |              |              |              |          |        | Subjects Covered This Week |
| 4.30-5.00pm    |              |              |              |              |              |          |        |                            |
| 5.00-5.30pm    |              |              |              |              |              |          |        |                            |
| 5.30-6.00pm    |              |              |              |              |              |          |        |                            |
| 6.00-6.30pm    |              |              |              |              |              |          |        |                            |
| 6.30- 7.00pm   |              |              |              |              |              |          |        |                            |
| 7.00-7.30pm    |              |              |              |              |              |          |        |                            |
| 7.30-8.00pm    |              |              |              |              |              |          |        |                            |
| 8.00-8.30pm    |              |              |              |              |              |          |        |                            |
| 8.30-9.00pm    |              |              |              |              |              |          |        |                            |

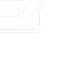

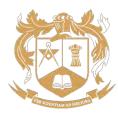

## Revision timetables:

To do

|              | Monday | Tuesday | Wednesday | Thursday | Friday | Saturday | Sunday |
|--------------|--------|---------|-----------|----------|--------|----------|--------|
| 4.30-5.00pm  |        |         |           |          |        |          |        |
| 5.00-5.30pm  |        |         |           |          |        |          |        |
| 5.30-6.00pm  |        |         |           |          |        |          |        |
| 6.00-6.30pm  |        |         |           |          |        |          |        |
| 6.30-7.00pm  |        |         |           |          |        |          |        |
| 7.00-7.30pm  |        |         |           |          |        |          |        |
| 7.30 -8.00pm |        |         |           |          |        |          |        |
| 8.00-8.30pm  |        |         |           |          |        |          |        |
| 8.30-9.00pm  |        |         |           |          |        |          |        |
| 9.00-9.30pm  |        |         |           |          |        |          |        |

Subjects covered this week:

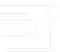

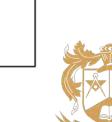

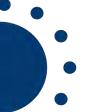

## Useful online platforms:

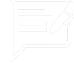

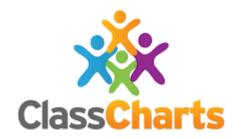

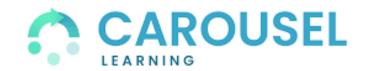

# **Sparx Maths**

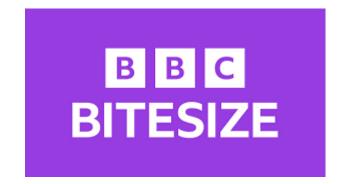

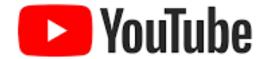

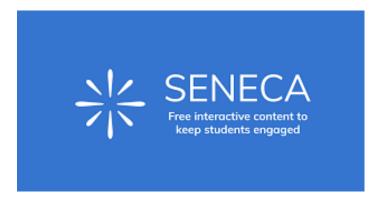

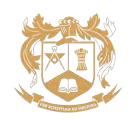